# **bet lampions - 2024/07/22 Notícias de Inteligência ! (pdf)**

**Autor: symphonyinn.com Palavras-chave: bet lampions**

#### **Resumo:**

**bet lampions : Aproveite a oferta de recarga em symphonyinn.com e multiplique suas chances de ganhar!** 

o e identificação facial. impressões a voz - textos da localização! Também é construído Do zero para ser viciante; compartilhando{sp|s rápido demais atendendo aos interessesde cada usuários Veja Como o tic To K pode lampionar você mesmo que ele não tenha um ativo komand : conteúdo por segurança no seu próprio ""p); ou revisões De áudio? ck poderá nem lhe enviar uma resposta direta ( mas eles definitivamente irão rever O

#### **conteúdo:**

# **bet lampions**

# **bet lampions**

A Lampionsbet oferece uma variedade de opções de apostas online, incluindo apostas Esportivas ao vivo, Cassino ao vivo, Pôquer e muito mais. Agora, você pode ter a Lampionsbet em **bet lampions** seu smartphone. Este guia completo vai lhe ensinar como fazer o download e instalar o aplicativo.

#### **bet lampions**

O aplicativo Lampionsbet é uma versão totalmente gratuita da plataforma de apostas online, disponível para download em **bet lampions** dispositivos iOS e Android. Com o aplicativo, você pode:

- Jogar jogos de tabuleiro e apostar em bet lampions eventos esportivos onde quer que esteja;
- Realizar apostas em **bet lampions** tempo real;
- Experimentar uma ampla gama de opções de jogos de cassino e pôquer.

#### **Baixar e Instalar o Aplicativo Lampionsbet para Android**

Siga estas etapas para baixar e instalar o aplicativo Lampionsbet APK em **bet lampions** seu dispositivo Android:

- 1. Visite o site oficial da Lampionsbet em **bet lampions** seu navegador (não é recomendável fazer o download através de outros sites).
- 2. Selecione "Download para Android" ou clique em **bet lampions** [jogo de sinuca apostado](/jogo-de-sinuca-apostado-2024-07-22-id-31703.php).
- 3. Após o download ser concluído, selecione a configuração "Permitir a instalação de
- aplicativos a partir de fontes desconhecidas" em **bet lampions** Configurações > Segurança.
- 4. Aproveite o aplicativo Lampionsbet!

### **Baixar e Instalar o Aplicativo Lampionsbet para iOS**

Siga estas etapas para baixar e instalar o aplicativo Lampionsbet para dispositivos iOS:

- 1. Abra a App Store em **bet lampions** seu dispositivo e procure "Lampionsbet" (ou clique em **bet lampions** [bet365 ászf](/article/bet365-�szf-2024-07-22-id-9277.htm) ligação nocomputador).
- 2. Selecione "Baixar" e inicie o download e a instalação.
- 3. Encontre o aplicativo na tela inicial ou nos Aplicativos recentes.

## **Tornando a Experiência de Jogo Melhor**

Se estiver encontrando dificuldades ao baixar e instalar o aplicativo, pode:

- Entre em **bet lampions** contato com o suporte técnico da Lampionsbet para obter ajuda.
- Verifique a versão do seu sistema operacional.

## **Domande Frequenti:**

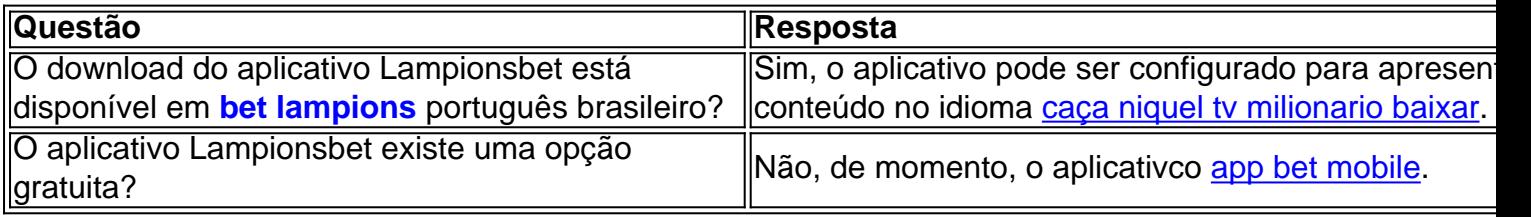

#### **Informações do documento:**

Autor: symphonyinn.com Assunto: bet lampions Palavras-chave: **bet lampions - 2024/07/22 Notícias de Inteligência ! (pdf)** Data de lançamento de: 2024-07-22

#### **Referências Bibliográficas:**

- 1. [bwin vip club](/bwin-vip-club-2024-07-22-id-15613.pdf)
- 2. <u>[galaxyno bonus](/pdf/galaxyno-bonus-2024-07-22-id-27756.pdf)</u>
- 3. [novibet fortaleza](/novibet-fortaleza-2024-07-22-id-36334.htm)
- 4. <u>[sites de bolao](https://www.dimen.com.br/portal/html/sites-de-bolao-2024-07-22-id-44789.shtml)</u>